민원인 안내서

## 자체평가 자주묻는 질문집

2024.

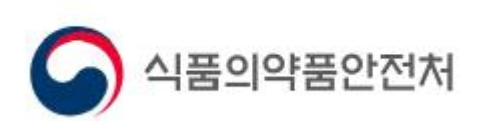

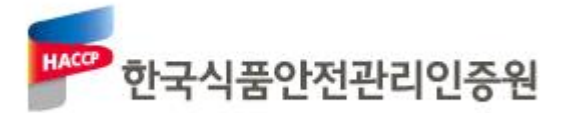

## **CONTENTS**

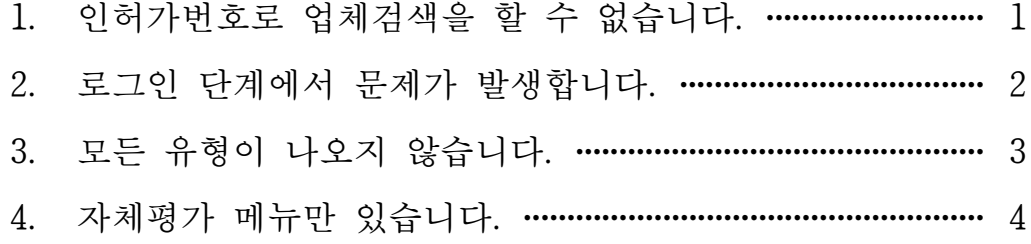

질 문 1 인허가번호로 업체검색을 할 수 없습니다.

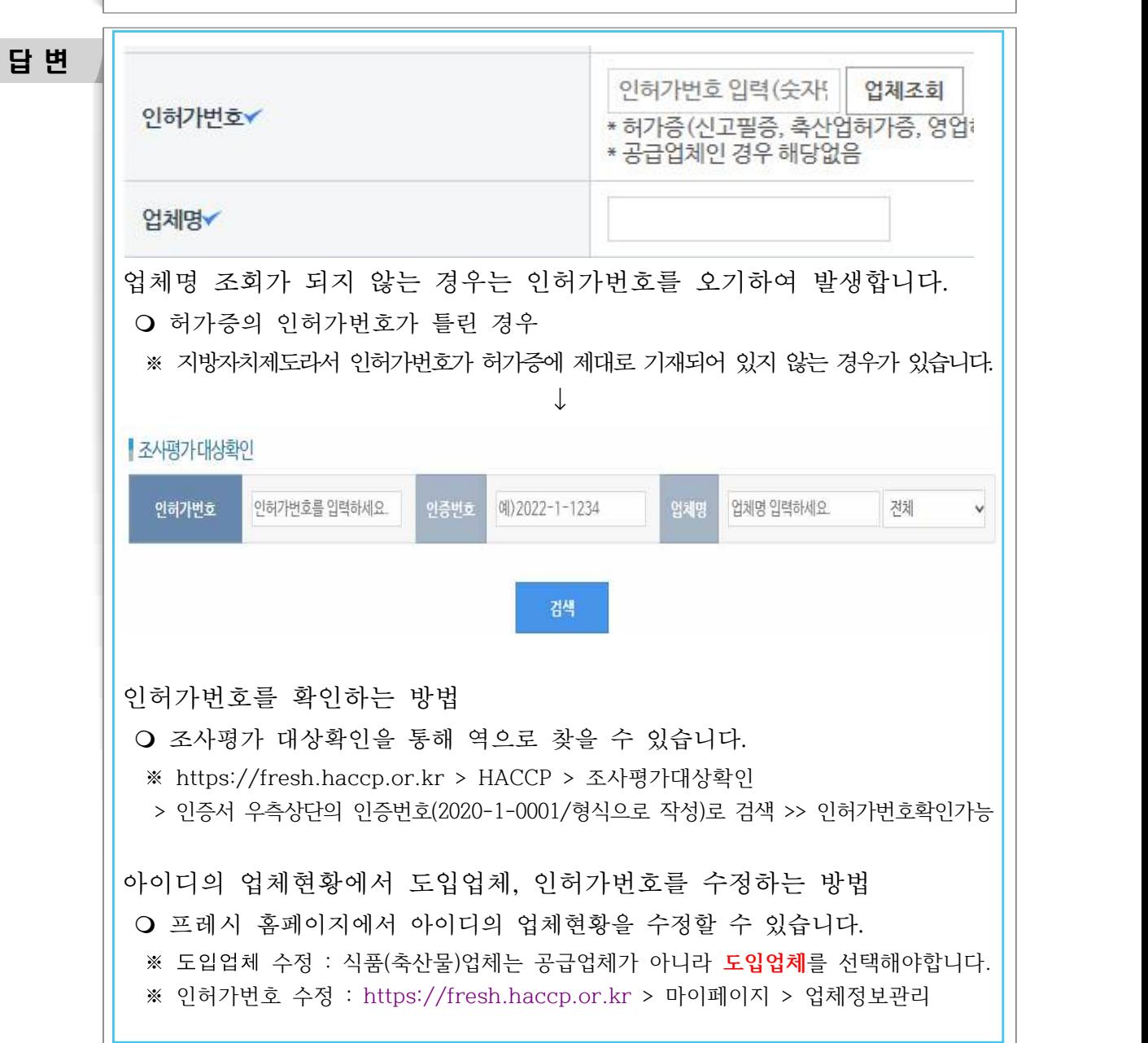

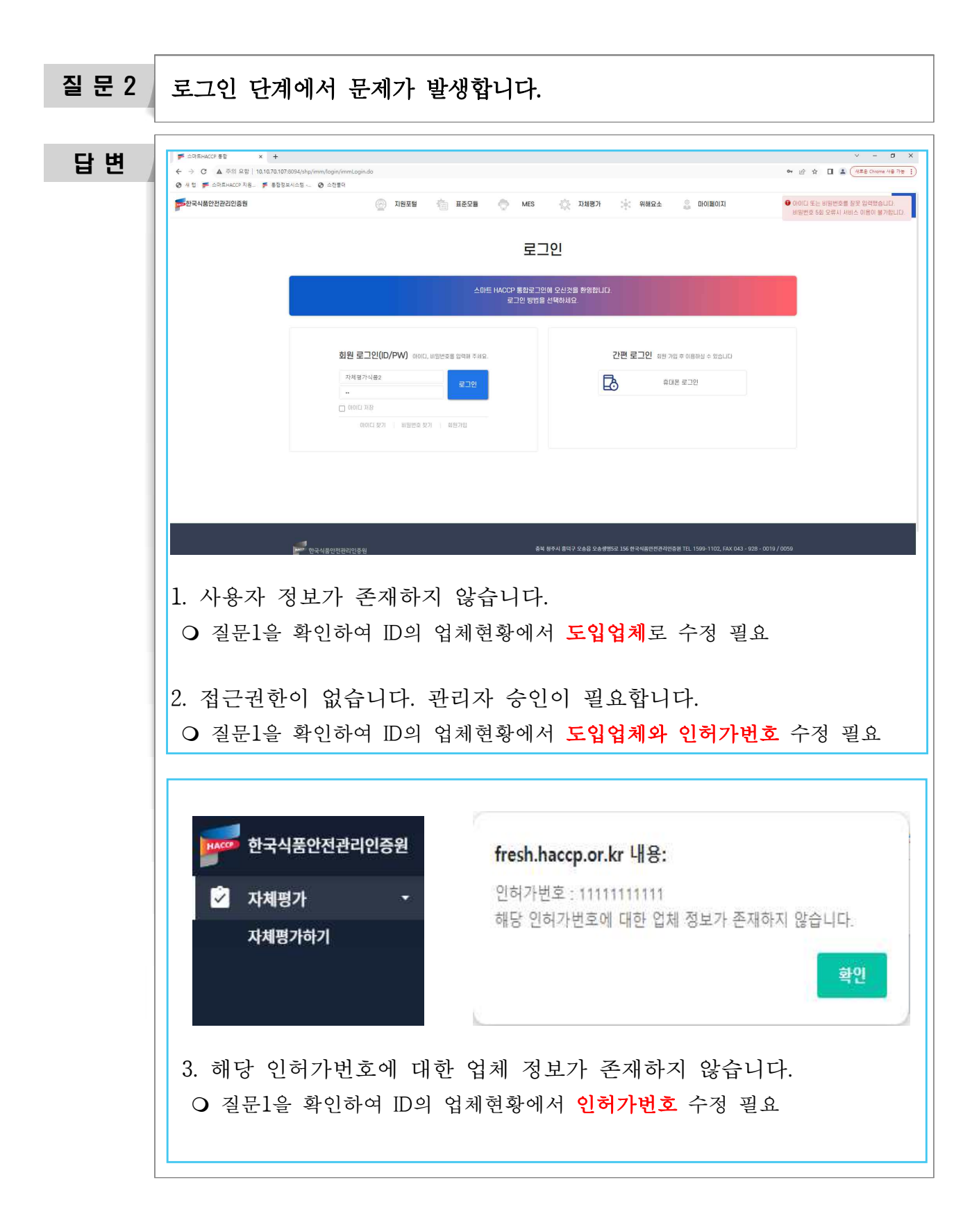

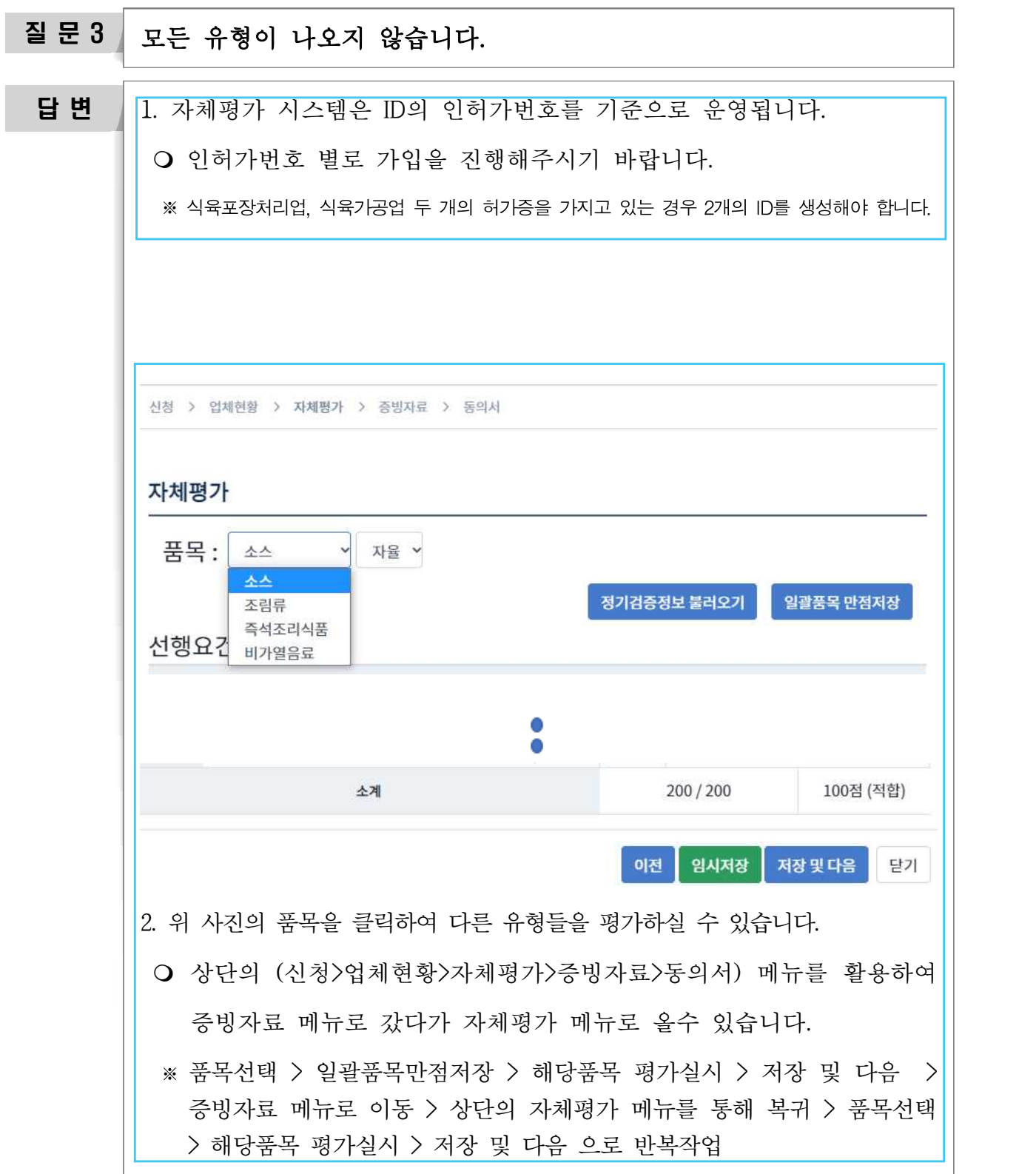

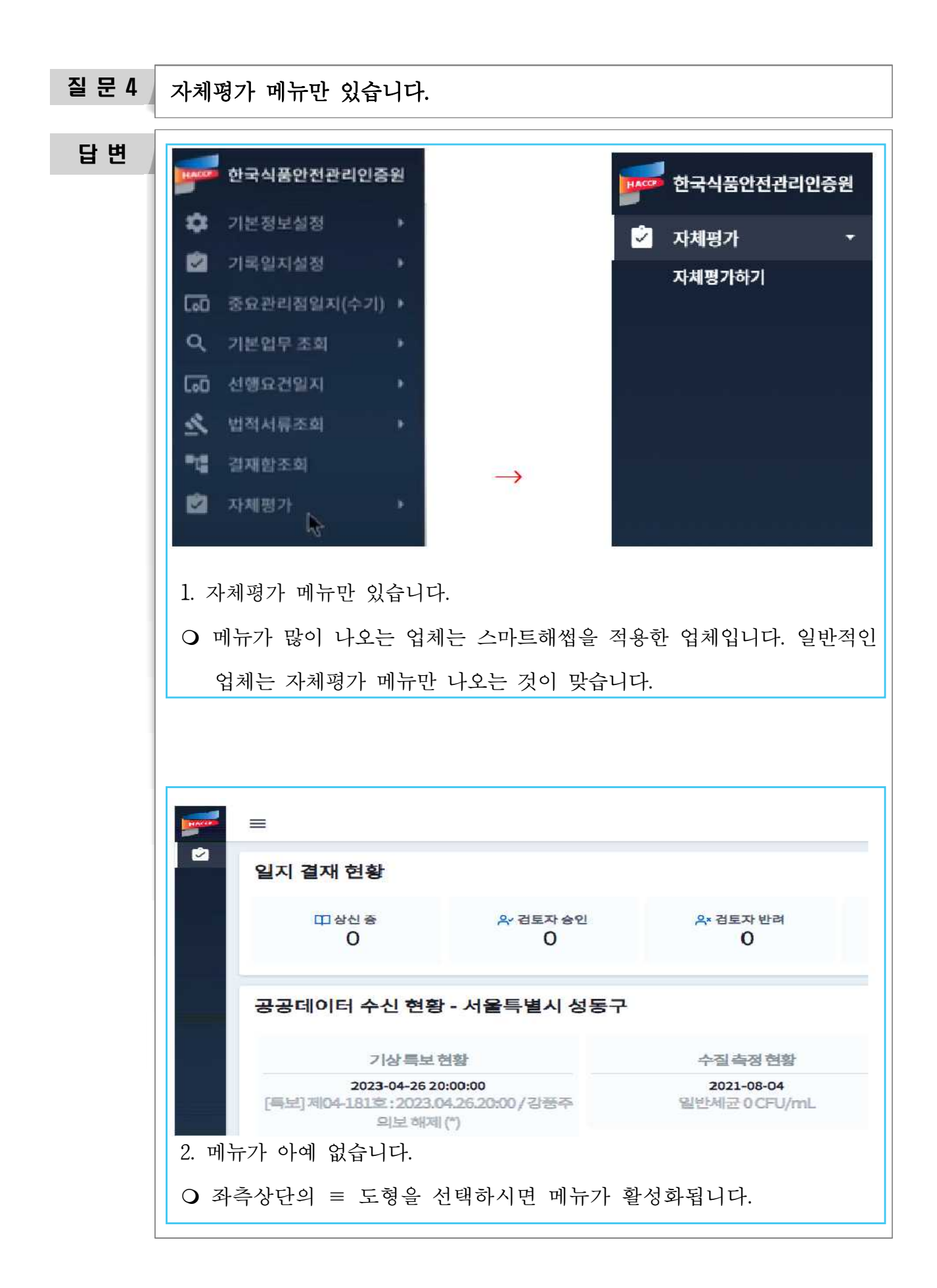

## 자체평가 자주묻는 질문집

초 판 발행 2024년 2월 16일

발행처 한국식품안전관리인증원 인증심사본부 충청북도 청주시 오송읍 오송생명5로 156 전화: 043-928-0115 http://www.haccp.or.kr

이 안내서는 식품 및 축산물 안전관리인증기준(HACCP)과 관련된 올바른 정보를 제공하기 위해 제작되었으며, 개인이나 단체에 의해 기타 다른 용도로 활용될 수 없습니다. 이 안내서의 내용을 인용할 때에는 반드시 한국식품안전관리 인증원장의 동의를 얻어야 합니다.